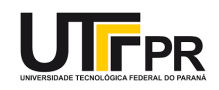

# **AULA 7**

**PROGRAMA DA AULA:**

Perspectivas cônicas Exercícios de aplicação

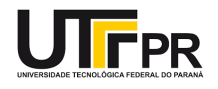

Prezados(as) alunos(as), no início da aula de hoje, realizaremos uma **autoavaliação**. Mas, para que fazer uma autoavaliação?

De acordo com a matéria intitulada "A importância da autoavaliação do aluno no processo de ensino e aprendizagem", publicada no site do Estadão<sup>1</sup>, a "autoavaliação possibilita a gerência dos próprios comportamentos, pensamentos e sentimentos, ou seja, a autorregulação. A autoavaliação também pode ser reconhecida como um processo de metacognição, tendo em vista que o aluno analisa o percurso percorrido e reflete sobre ele.

Exposto a uma situação como essa, o estudante é capaz de conquistar maior autonomia e também responsabilidade sobre o seu processo de aprendizagem".

Portanto, vamos lá! Responda, de forma bastante sincera, as perguntas abaixo. Leve em consideração a disciplina Desenho Técnico para Engenharia Eletrônica.

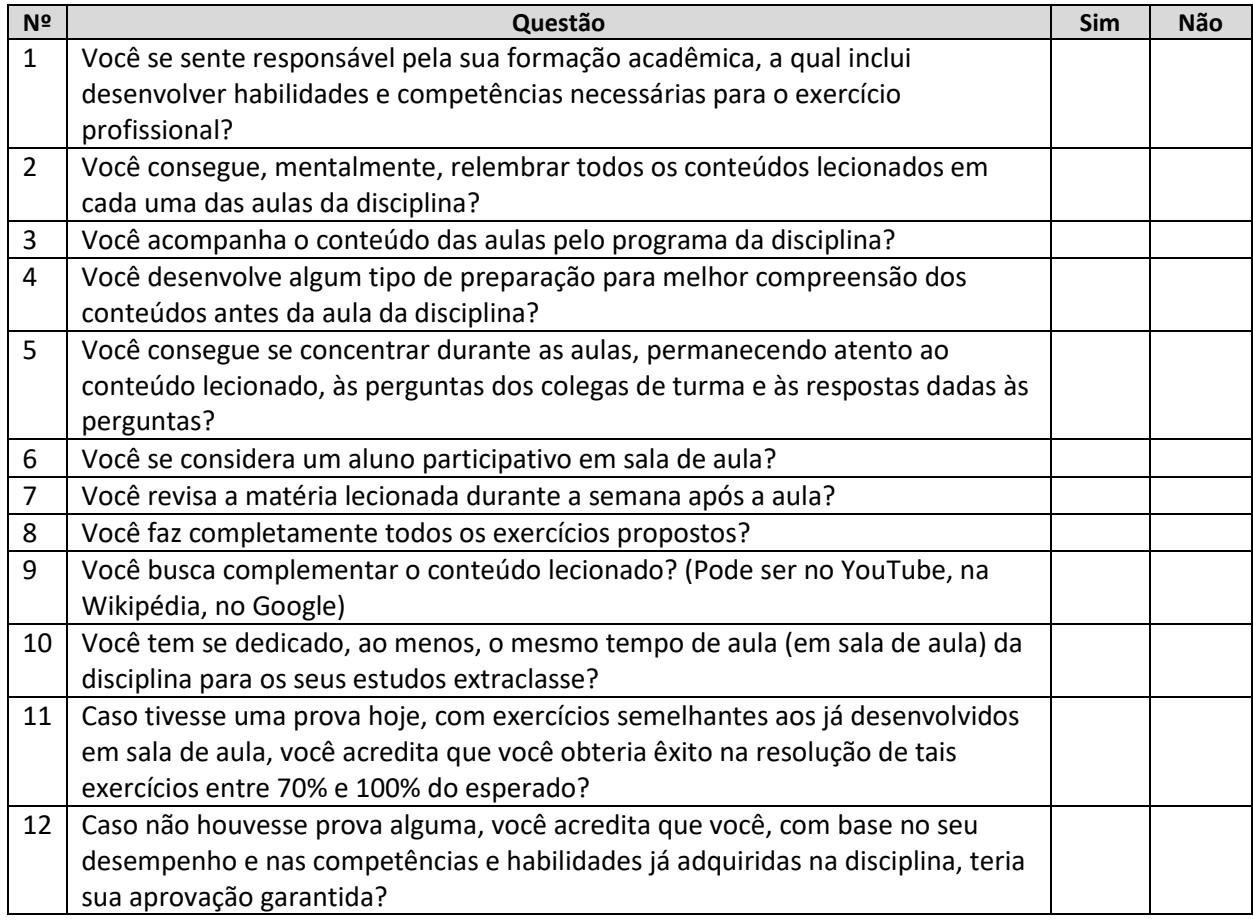

Essas perguntas te ajudarão a refletir sobre a forma como você tem se dedicado à sua formação, ao desenvolvimento de competência e habilidades no curso de Engenharia Eletrônica!

 $\overline{a}$ 

<sup>1</sup> Disponível em: https://educacao.estadao.com.br/blogs/colegio-pentagono/a-importancia-da-autoavaliacao-doaluno-no-processo-de-ensino-e-aprendizagem/. Acesso em: 10 abr. 2019.

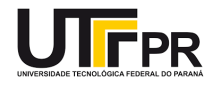

Agora, vamos compartilhar nossas respostas com os nossos pares (um/a colega de turma). Forme duplas e discutam as respostas entre vocês. Busquem apresentar os seus argumentos para cada questão e exemplificar as respostas dadas.

Em seguida, responda: Dentre as questões que foram respondidas com um "Não", quais são coincidentes?

\_\_\_\_\_\_\_\_\_\_\_\_\_\_\_\_\_\_\_\_\_\_\_\_\_\_\_\_\_\_\_\_\_\_\_\_\_\_\_\_\_\_\_\_\_\_\_\_\_\_\_\_\_\_\_\_\_\_\_\_\_\_\_\_\_\_\_\_\_\_\_\_\_\_\_\_\_\_

Por fim, escolha duas respostas coincidentes, dentre as mencionadas anteriormente, e busquem alternativas para superação das barreiras (dificuldades) encontradas.

\_\_\_\_\_\_\_\_\_\_\_\_\_\_\_\_\_\_\_\_\_\_\_\_\_\_\_\_\_\_\_\_\_\_\_\_\_\_\_\_\_\_\_\_\_\_\_\_\_\_\_\_\_\_\_\_\_\_\_\_\_\_\_\_\_\_\_\_\_\_\_\_\_\_\_\_\_\_ \_\_\_\_\_\_\_\_\_\_\_\_\_\_\_\_\_\_\_\_\_\_\_\_\_\_\_\_\_\_\_\_\_\_\_\_\_\_\_\_\_\_\_\_\_\_\_\_\_\_\_\_\_\_\_\_\_\_\_\_\_\_\_\_\_\_\_\_\_\_\_\_\_\_\_\_\_\_ \_\_\_\_\_\_\_\_\_\_\_\_\_\_\_\_\_\_\_\_\_\_\_\_\_\_\_\_\_\_\_\_\_\_\_\_\_\_\_\_\_\_\_\_\_\_\_\_\_\_\_\_\_\_\_\_\_\_\_\_\_\_\_\_\_\_\_\_\_\_\_\_\_\_\_\_\_\_ \_\_\_\_\_\_\_\_\_\_\_\_\_\_\_\_\_\_\_\_\_\_\_\_\_\_\_\_\_\_\_\_\_\_\_\_\_\_\_\_\_\_\_\_\_\_\_\_\_\_\_\_\_\_\_\_\_\_\_\_\_\_\_\_\_\_\_\_\_\_\_\_\_\_\_\_\_\_ \_\_\_\_\_\_\_\_\_\_\_\_\_\_\_\_\_\_\_\_\_\_\_\_\_\_\_\_\_\_\_\_\_\_\_\_\_\_\_\_\_\_\_\_\_\_\_\_\_\_\_\_\_\_\_\_\_\_\_\_\_\_\_\_\_\_\_\_\_\_\_\_\_\_\_\_\_\_ \_\_\_\_\_\_\_\_\_\_\_\_\_\_\_\_\_\_\_\_\_\_\_\_\_\_\_\_\_\_\_\_\_\_\_\_\_\_\_\_\_\_\_\_\_\_\_\_\_\_\_\_\_\_\_\_\_\_\_\_\_\_\_\_\_\_\_\_\_\_\_\_\_\_\_\_\_\_ \_\_\_\_\_\_\_\_\_\_\_\_\_\_\_\_\_\_\_\_\_\_\_\_\_\_\_\_\_\_\_\_\_\_\_\_\_\_\_\_\_\_\_\_\_\_\_\_\_\_\_\_\_\_\_\_\_\_\_\_\_\_\_\_\_\_\_\_\_\_\_\_\_\_\_\_\_\_ \_\_\_\_\_\_\_\_\_\_\_\_\_\_\_\_\_\_\_\_\_\_\_\_\_\_\_\_\_\_\_\_\_\_\_\_\_\_\_\_\_\_\_\_\_\_\_\_\_\_\_\_\_\_\_\_\_\_\_\_\_\_\_\_\_\_\_\_\_\_\_\_\_\_\_\_\_\_ \_\_\_\_\_\_\_\_\_\_\_\_\_\_\_\_\_\_\_\_\_\_\_\_\_\_\_\_\_\_\_\_\_\_\_\_\_\_\_\_\_\_\_\_\_\_\_\_\_\_\_\_\_\_\_\_\_\_\_\_\_\_\_\_\_\_\_\_\_\_\_\_\_\_\_\_\_\_ \_\_\_\_\_\_\_\_\_\_\_\_\_\_\_\_\_\_\_\_\_\_\_\_\_\_\_\_\_\_\_\_\_\_\_\_\_\_\_\_\_\_\_\_\_\_\_\_\_\_\_\_\_\_\_\_\_\_\_\_\_\_\_\_\_\_\_\_\_\_\_\_\_\_\_\_\_\_ \_\_\_\_\_\_\_\_\_\_\_\_\_\_\_\_\_\_\_\_\_\_\_\_\_\_\_\_\_\_\_\_\_\_\_\_\_\_\_\_\_\_\_\_\_\_\_\_\_\_\_\_\_\_\_\_\_\_\_\_\_\_\_\_\_\_\_\_\_\_\_\_\_\_\_\_\_\_ \_\_\_\_\_\_\_\_\_\_\_\_\_\_\_\_\_\_\_\_\_\_\_\_\_\_\_\_\_\_\_\_\_\_\_\_\_\_\_\_\_\_\_\_\_\_\_\_\_\_\_\_\_\_\_\_\_\_\_\_\_\_\_\_\_\_\_\_\_\_\_\_\_\_\_\_\_\_ \_\_\_\_\_\_\_\_\_\_\_\_\_\_\_\_\_\_\_\_\_\_\_\_\_\_\_\_\_\_\_\_\_\_\_\_\_\_\_\_\_\_\_\_\_\_\_\_\_\_\_\_\_\_\_\_\_\_\_\_\_\_\_\_\_\_\_\_\_\_\_\_\_\_\_\_\_\_ \_\_\_\_\_\_\_\_\_\_\_\_\_\_\_\_\_\_\_\_\_\_\_\_\_\_\_\_\_\_\_\_\_\_\_\_\_\_\_\_\_\_\_\_\_\_\_\_\_\_\_\_\_\_\_\_\_\_\_\_\_\_\_\_\_\_\_\_\_\_\_\_\_\_\_\_\_\_

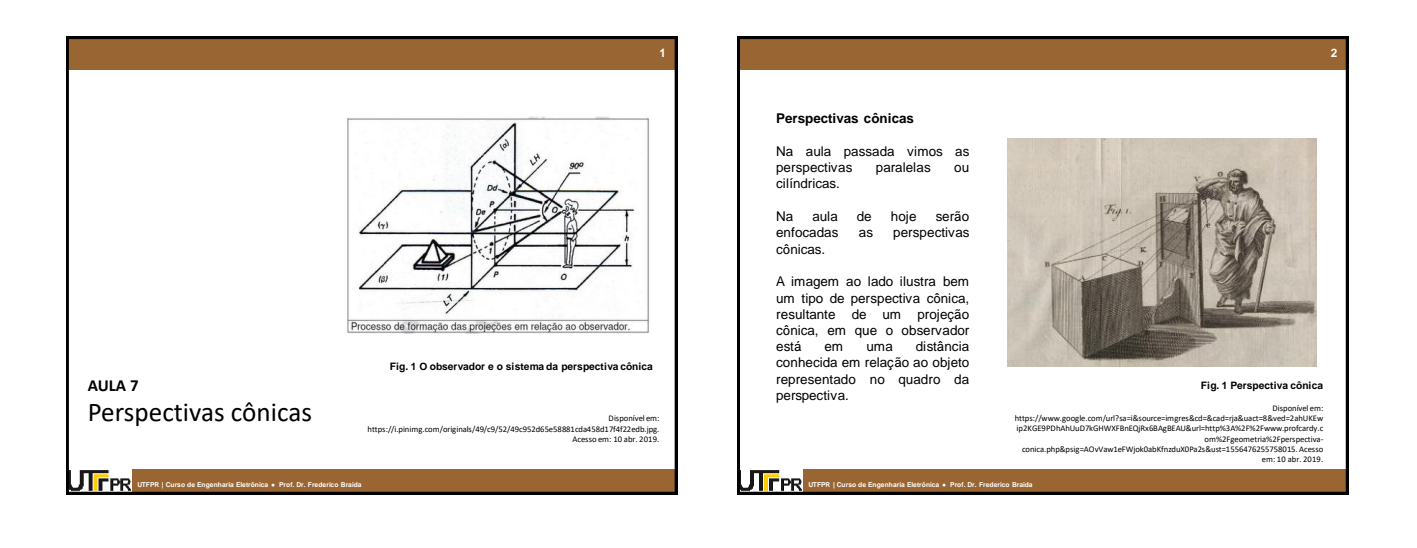

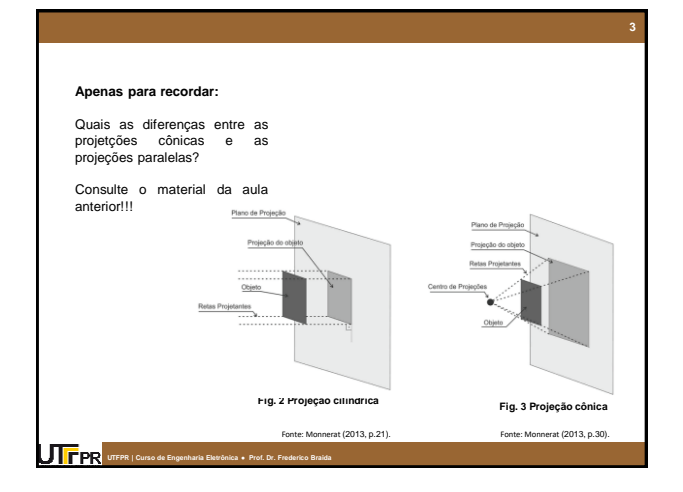

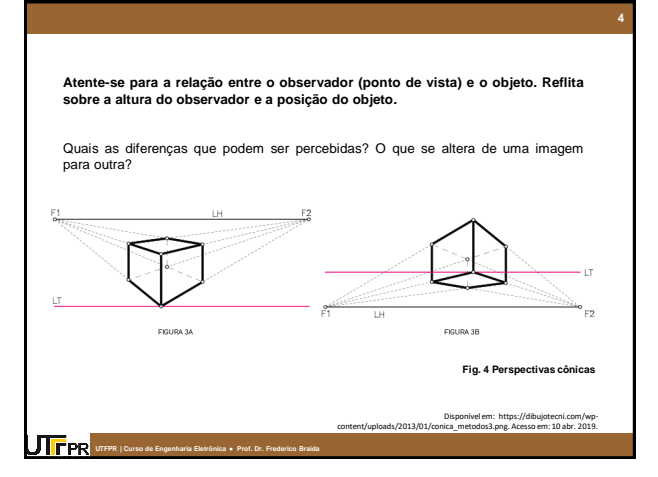

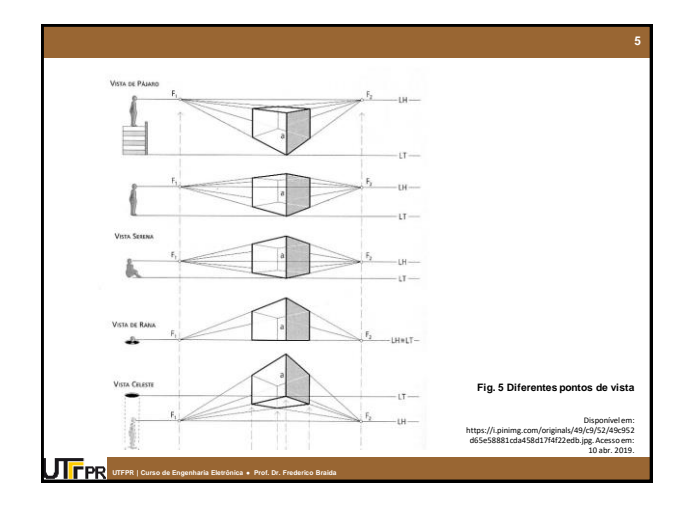

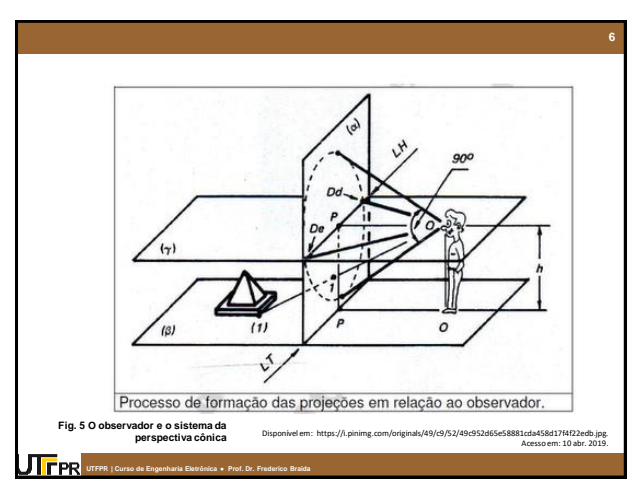

#### **Perspectiva cônica**

A partir de um ponto de vista, determinado no espaço, com uma distância mensurável até o objeto e o quadro, o observador lança raios visuais até os pontos do objeto. Tais pontos são projetados no quadro da perspectiva.

Ao contrário das perspectivas cilíndricas, as retas paralelas convergem para um determinado ponto denominado ponto de fuga, o qual se encontra sobre a linha do horizonte, cuja distância até a linha de terra é determinada pela altura do observador.

**Curso de Arquitetura e Urbanismo ● História da Arquitetura e do Urbanismo I ● professor: Frederico Braida UTFPR | Curso de Engenharia Eletrônica ● Prof. Dr. Frederico Braida**

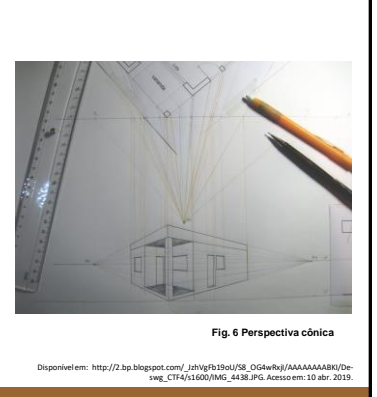

**7**

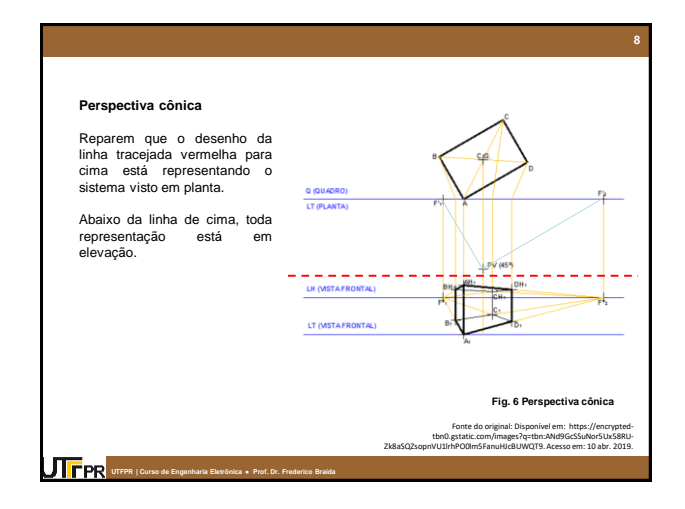

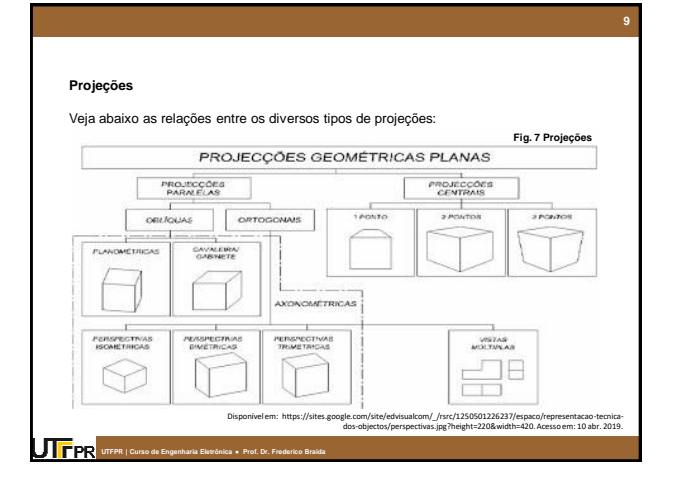

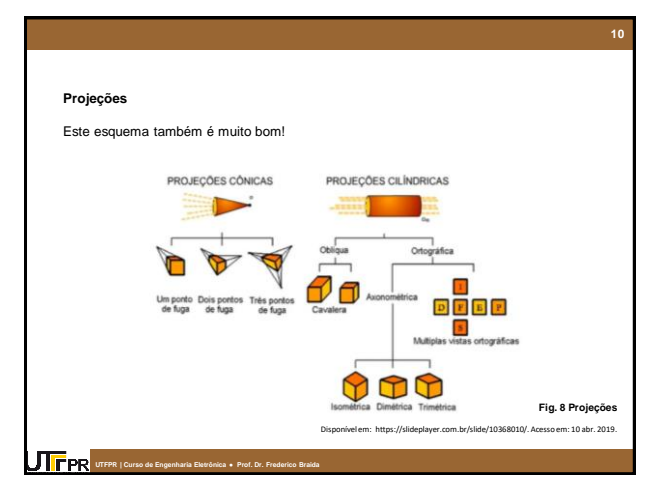

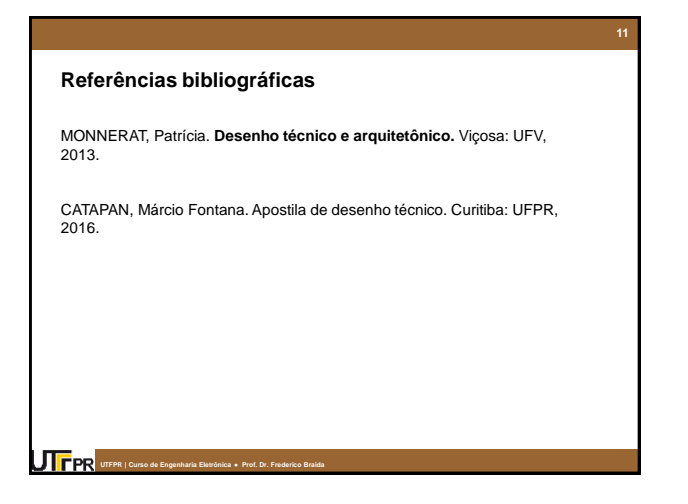

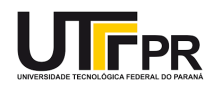

# **Exercícios**

## **Desenhe, no AutoCAD, em perspectiva cônica, um paralelepípedo, seguindo os dados abaixo:**

- 1) A base do paralelepípedo mede 20 x 15m
- 2) A altura do paralelepípedo é de 10m
- 3) A altura do observador é de 30m
- 4) O observador está a 20m do quadro
- 5) Uma das arestas do paralelepípedo está encostada no quadro, conforme imagem abaixo:

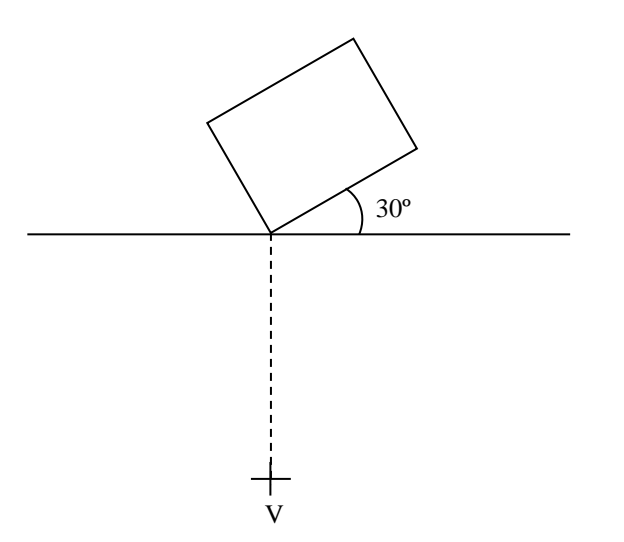

6) Após a conclusão da perspectiva, representando todas as arestas (inclusive as invisíveis), adicione um paralelepípedo de base 15 x 10m e de altura igual a 10m. Observe abaixo a vista superior e a vista frontal da peça final que deverá estar representada na perspectiva:

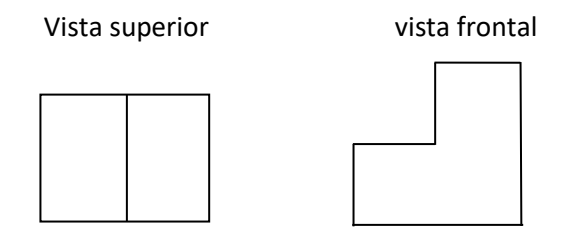

### **Comandos no AutorCAD:**

- 1) Para desenhar o retângulo (comando rectangle), utilize coordenadas relativas: @20,15. Em seguida, utilize o comando rotate, para girar o retângulo.
- 2) Para desenhar uma reta inclinada, utilize coordenadas relativas: @20<30.